# **[A New Way to Store Knowledge](file:///Users/breck/breckster/breckyunits.com/scrollsets.html)**

*[HTML](file:///Users/breck/breckster/breckyunits.com/scrollsets.html) | [TXT](file:///Users/breck/breckster/breckyunits.com/scrollsets.txt) | [PDF](file:///Users/breck/breckster/breckyunits.com/scrollsets.pdf) by [Breck Yunits](https://breckyunits.com/) May 21, 2024*

All tabular knowledge can be stored in a single long plain text file.

The only syntax characters needed are spaces and newlines.

This has many advantages over existing binary storage formats.

Using the method below, a very long scroll could be made containing all tabular scientific knowledge in a computable form.

\*

There are four concepts to understand:

- measures
- concepts
- measurements
- comments

### **Measures**

First we create measures by writing parsers. The parser contains information about the measure.

The only required information for a measure is an id, such as temperature .

An example measure:

temperatureParser

### **Concepts and Measurements**

Next we create concepts by writing measurements.

The only required measurement for a concept is an id. A line that starts with an id measurement is the start of a new concept.

A measurement is a single line of text with the measure id, a space, and then the measurement value.

Multiple sequential lines of measurements form a concept. An example concept:

id Earth temperature 14

#### **Comments**

Unlimited comments can be attached under any measure‐ ment using the indentation trick.

An example comment:

temperature 14 The global mean surface air temperature for that per - NASA https://earthobservatory.nasa.gov/world-of-change/gl

# \* **The Complete Example**

Putting this all together, all tabular knowledge can be stored in a single plain text file using this pattern:

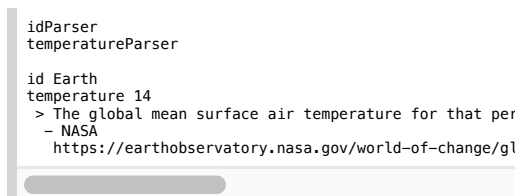

Once your knowledge is stored in this format, it is ready to be read—*and written*—by humans, traditional software, and ar‐ tificial neural networks, to power understanding and decision making.

\*

Edit history can be tracked by git.

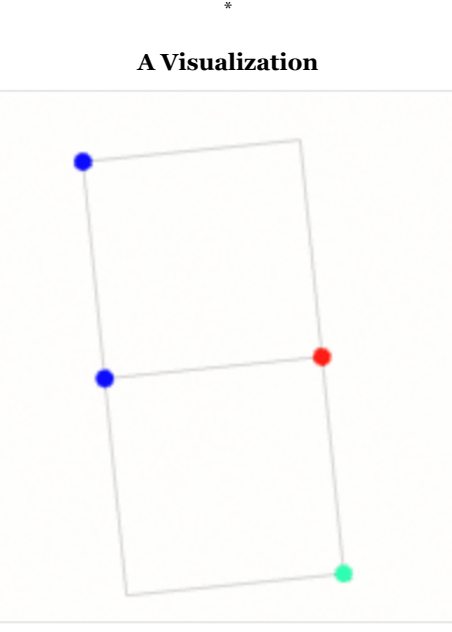

Blue dots are measure ids. The first blue dot is a measure definition (aka a parser). The red dot is a measurement value. The blue-red pair is a measure-ment, as well as a concept. The cyan dot is a comment. View [Source](https://ohayo.computer/?filename=scrollsets.ohayo-source-code-vis.ohayo-source-code-vis.ohayo&nodeBreakSymbol=%7E&edgeSymbol=_&data=data.inline%7E_hidden%7E_parser_text%7E_treeLanguage_ohayo%7E_treenotation.3d%7E__cameraPosition_5_0.1_1.5%7E_content%7E__doc.title%7E__show.median_lines%7E___doc.comment)

# <span id="page-0-11"></span><span id="page-0-8"></span>\* **Prior Art**

<span id="page-0-10"></span>Modern databases  $[1]$  were designed before git  $[2]$ , fast filesys-tems<sup>[\[3\]](#page-0-2)</sup>, and the Tree Notation stack<sup>[\[4\]](#page-0-3)</sup>, all requirements of this system.

<span id="page-0-12"></span>GNU Recutils<sup>[\[5\]](#page-0-4)</sup> deserves credit as the closest precursor to our system. If Recutils were to adopt some designs from our system it would be capable of supporting larger databases.

#### **Initial Implementation and Experimental Evidence**

\*

[ScrollSet](https://scroll.pub/)s is the name of the first implementation of the system above. It is open source and dedicated to the public domain.

ScrollSets are used to power the open source website [PLDB.io.](https://pldb.io/) PLDB currently has over 300 measures, over 4,000 concepts and over 150,000 measurements, contributed by over 100 people, dozens of software crawlers, and a couple of artificial neural networks.

If printed on a single scroll, the PLDB ScrollSet would be over one kilometer long.

#### <span id="page-0-14"></span>**Enhancements**

\*

- For pragmatic reasons, it is best to split your data into 1 file per concept and combine concept files at runtime.
- $\bullet$ The utility and joy of this system improves as your parser language improves. The parser language powering ScrollSets is currently called Grammar, and is largely influ-encedby ANTLR<sup>[\[6\]](#page-0-5)</sup> and Racket<sup>[\[7\]](#page-0-6)</sup>.
- <span id="page-0-13"></span>It is *very* helpful to have a sortIndex attribute on your m[e](#page-0-7)asures to automatically prioritize<sup>[\[8\]](#page-0-7)</sup> the measurements in your source and output files. The impact of this simple enhancement hints at interesting signs of dense information packing achieved by this method, which may have im‐ plications for the weights and training of artificial neural networks.
- Computed measures are measurements not stored statical‐ ly, but derived at runtime from other measurements. They are very useful and easy to add with a few lines of parser code.
- You generally always want to add a type attribute to your measures, which gives you error checking, among other things.
- Measures can be nested. This means it is best to be restric‐ tive in what characters are allowed in measure ids to inte‐ grate with a broad set of software tools. For example, you can nest a minParser under temperatureParser to generate a temperature\_min column name in a generated TSV.
- It is useful to have measures whose values are foreign keys, such as a list of ids .

#### **Conclusion**

\*

Measurements loosely map to nucleotides; concepts to genes; parsers to ribosomes.

This system might also have broad use.

You can [read more about ScrollSets on the Scroll blog](https://scroll.pub/blog/scrollsets.html), see [small demos at sets.scroll.pub](https://sets.scroll.pub/), and see the large implementation at [PLDB.io.](https://pldb.io/)

#### **Citations**

\*

<span id="page-0-0"></span>[1] [SQL:](https://en.wikipedia.org/wiki/SQL) Donald D. Chamberlin and Raymond F. Boyce

- <span id="page-0-9"></span><span id="page-0-1"></span>[2] [Git:](https://en.wikipedia.org/wiki/Git) Linus Torvalds, Junio Hamano, et al
- <span id="page-0-2"></span>[\[3\]](#page-0-10) M<sub>1</sub>: Apple
- The M1 laptop was the first consumer machine where the performance of this system wasn't [abysmal](https://breckyunits.com/building-a-treebase-with-6.5-million-files.html).
- <span id="page-0-3"></span>[4] [Tree Notation](https://github.com/breck7/research/blob/master/papers/paper3/countingComplexity.pdf): Breck Yunits et al
- <span id="page-0-4"></span>[5] [GNU Recutils](https://www.gnu.org/software/recutils/): Jose E. Marchesi
- Recutils and our system have debatable syntactic differ‐ ences, but our system solves a few clear problems described in the Recutils docs:
- "difficult to manage hierarchies". Hierarchies are pain‐ less in our system through nested parsers, parser inheri‐ tance, parser mixins, and nested measurements.
- "tedious to manually encode...several lines". No encoding is needed in our system thanks to the indentation trick.
- In Recutils comments are "completely ignored by pro‐ cessing tools and can only be seen by looking at the recfile itself". Our system supports first class comments which are bound to measurements using the indentation trick.
- "It is difficult to manually maintain the integrity of data stored in the data base." In our system advances parsers provides unlimited capabilities for maintaining data integrity.
- <span id="page-0-5"></span>[6] [ANTLR:](https://www.antlr.org/) Terence Parr et al

<span id="page-0-6"></span>[7] [Racket:](https://racket-lang.org/) Matthias Felleisen, Matthew Flatt, Robert Bruce Findler, Shriram Krishnamurthi, et al.

<span id="page-0-7"></span>[8] [Prettier](https://archive.jlongster.com/): James Long et al

### **Thanks**

\*

<span id="page-0-15"></span>Thank you to everyone who helped me evolve this idea into its simplest form, including but not limited to, A, Alex, Andy, Ben, Brian, C, Culi, Dan, G, Greg, Jack, Jeff, John, L, Liam, Hari, Hassam, Jose, Matthieu, Ned, Nick, Nikolai, Pavel, Steph, Tom, Zach, Zohaib.